## **Auto Multiple Choice - Feature # 470: Posibilité de rajouter un corrigé personnalisé sur la feuille rendue par l'élève ?**

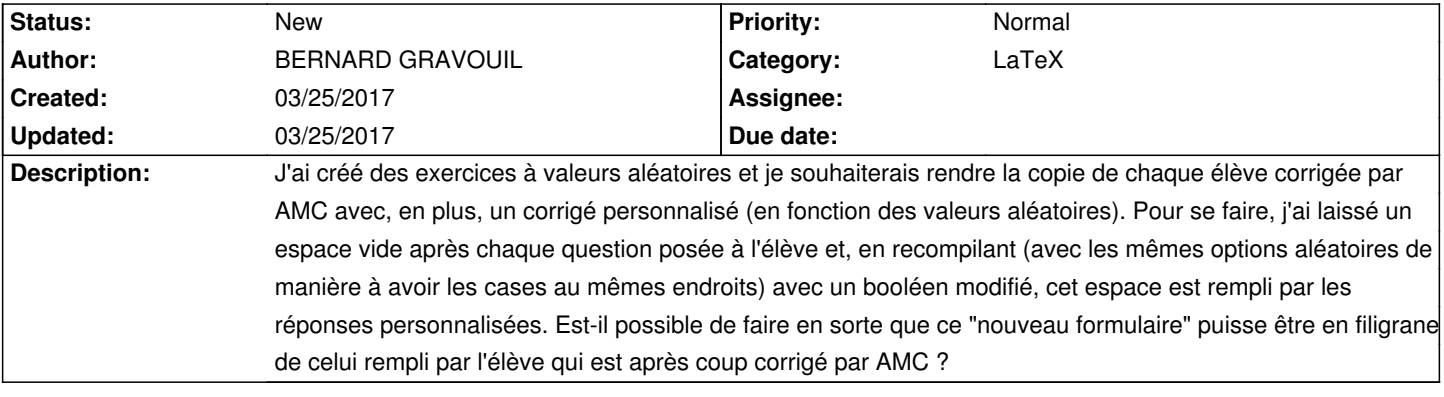

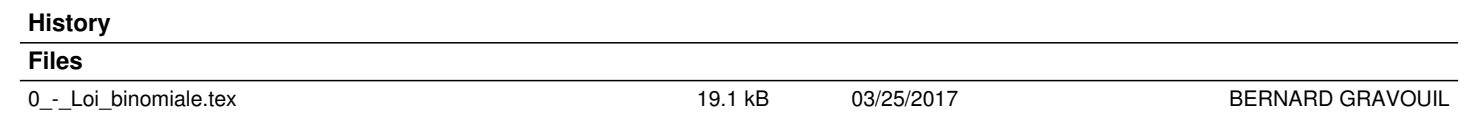